# **INDIRIZZI DI INVIO DEL MODULO:** - **per l'Esercente** inviare una **PEC** all'indirizzo: **incassi.postepay@pec.posteitaliane.it**

- per **Ufficio Postale o Venditore Poste Italiane** utilizzare i **consueti indirizzi**

# RICHIESTA DI VARIAZIONE DEL SERVIZIO ACQUIRING E-COMMERCE POSTEPAY TANDEM - POS VIRTUALE

Il/La sottoscritto/a ………..................................................……………………………………………...................................................................……………… con Codice Eiscale n in qualità di Richiedente/Rappresentante munito di idonei poteri del/lla seguente Pubblica Amministrazione/Società/Associazione/Impresa Individuale o Libero Professionista. Ragione / Denominazione Sociale / Cognome e Nome: ………………..................................................…….....……......……………………………………… Partita IVA: ……………………………………………………..…………........................................................................................……………………………… Codice Fiscale: ………………………… Codice Cliente: ……………………………………………………………

con riferimento al contratto sottoscritto con PostePay S.p.A. - Patrimonio destinato IMEL relativo al "Servizio Acquiring E-commerce PostePay Tandem -Pos Virtuale" (di seguito, "Servizio di Acquiring") comunica a PostePay S.p.A. - Patrimonio destinato IMEL le seguenti richieste di variazione:

# ❑ **SEZIONE 1 - VARIAZIONE DATI RELATIVI AL SERVIZIO ACQUIRING E-COMMERCE POSTEPAY TANDEM - POS VIRTUALE**

❏ **Variazione dati identificativi dell'Esercente - Dati di contatto** (barrare il campo da variare, inserendo i nuovi dati)

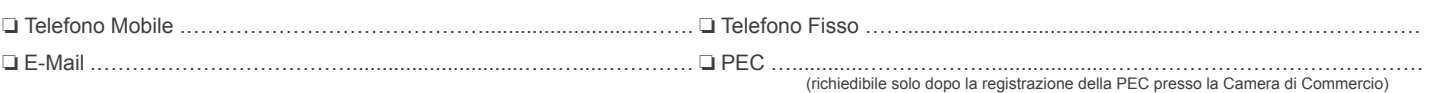

## ❏ **Variazione coordinate e modalità di accredito/addebito**

- In caso di strumento bancario terzo (quindi diverso da PostePay Evolution Business / conto BancoPosta) la modalità di accredito del transato è prevista al netto delle commissioni e spese.
- In caso di strumento bancario terzo (quindi diverso da PostePay Evolution Business / conto BancoPosta) allegare anche il Mandato di addebito diretto SEPA.
- La natura dello strumento di regolamento (PostePay Evolution Business, conto BancoPosta o conto bancario terzo) deve essere la medesima per l'Esercente e i Punti Vendita.

## **• Variazione coordinate di accredito/addebito del conto di regolamento**

- ❏ variazione coordinate di accredito
- ❏ variazione coordinate di addebito ❏ variazione coordinate di accredito/addebito

Indicare le coordinate su cui regolare il Servizio:

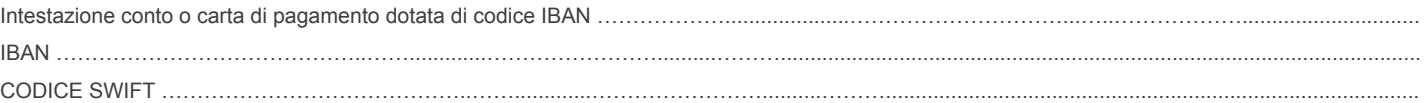

# **• Variazione modalità di accredito**

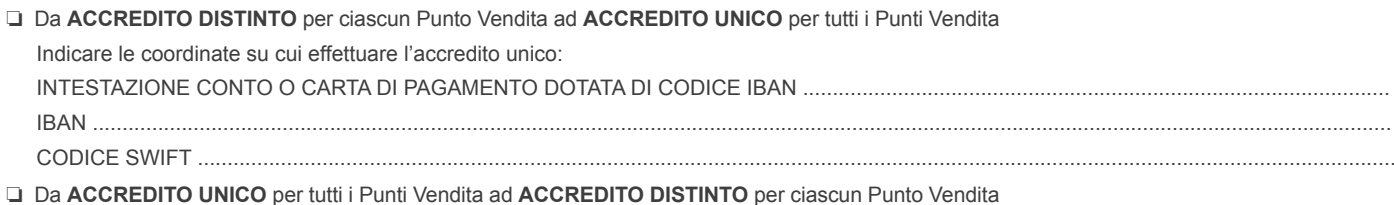

Nel caso si scelga l'accredito distinto anche con IBAN differente per Punto Vendita, compilare le Sezione 3

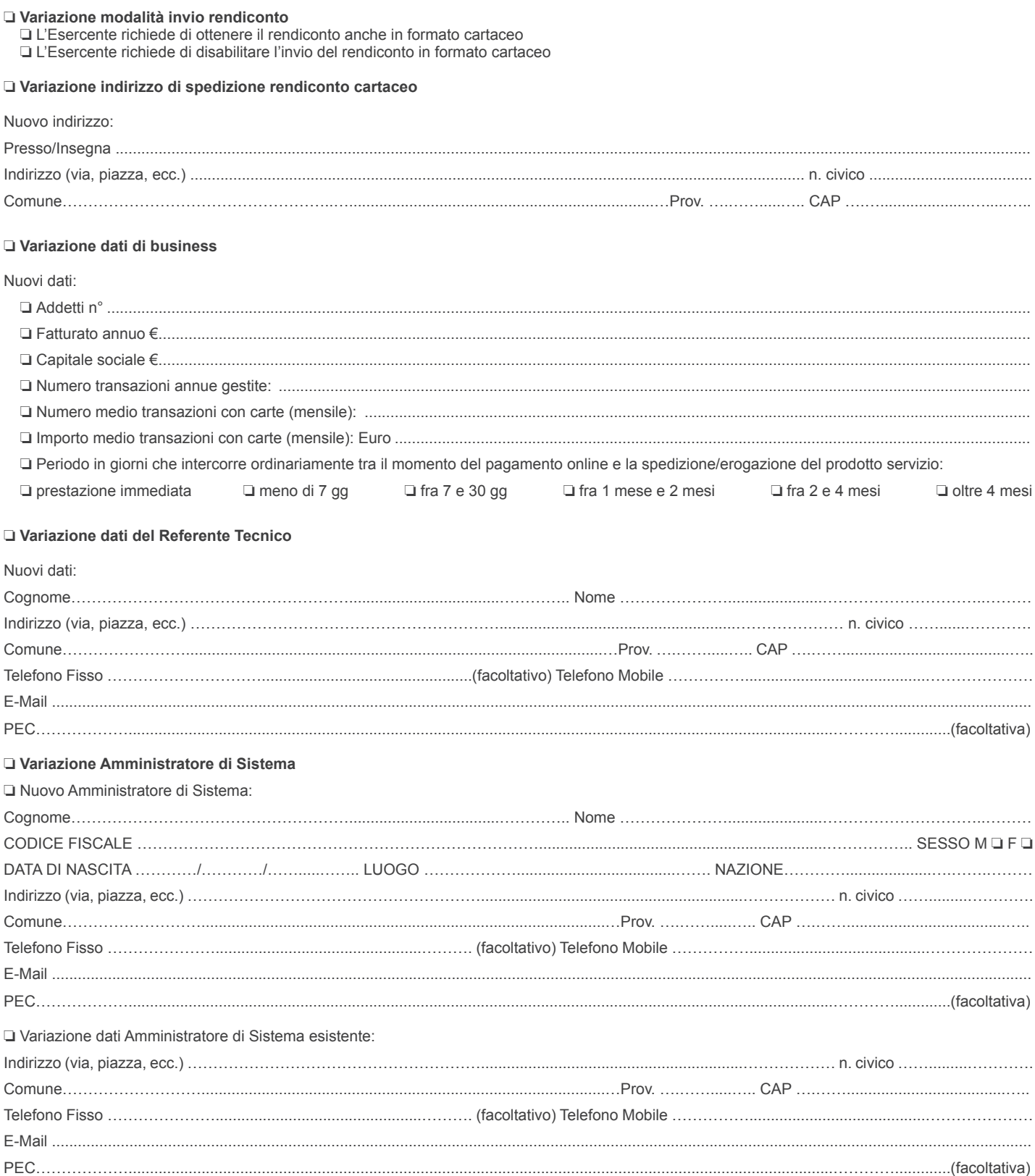

# **Q SEZIONE 2 - VARIAZIONE DELLA CATEGORIA MERCEOLOGICA/CODICE ATECO**

# • L'Esercente è convenzionato per una sola Categoria Merceologica/Codice ATECO

□ Sostituzione della Categoria Merceologica/Codice ATECO totale su tutti i Punti Vendita (di seguito "PV")

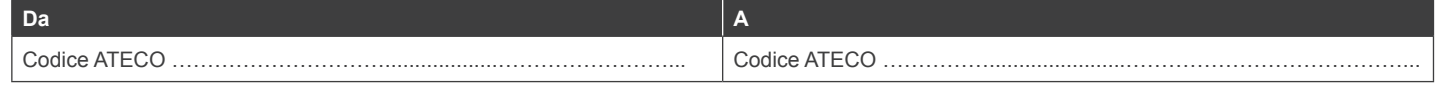

2 di 6

NOTA:

• La variazione richiesta può essere accolta solo se rispettato il limite di 2 Categorie Merceologiche per Esercente, tenendo conto di altri eventuali contratti di Acquiring in essere.

❏ Variazione Categoria Merceologica / Codice ATECO per i seguenti Punti Vendita (Introduzione seconda Categoria Merceologica Esercente):

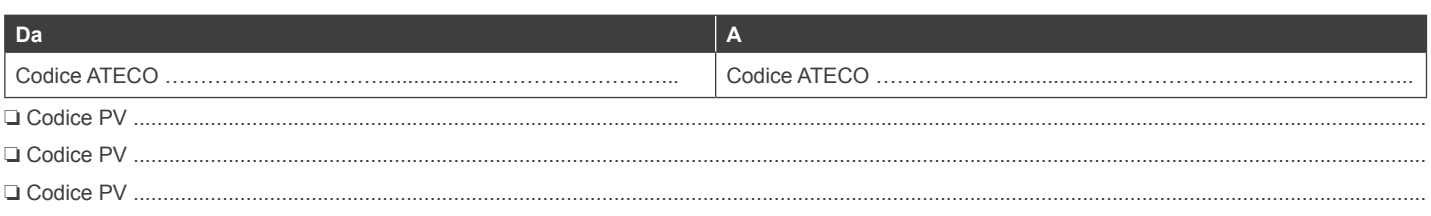

NOTA:

• La variazione richiesta può essere accolta solo se rispettato il limite di 2 Categorie Merceologiche per Esercente, tenendo conto di altri eventuali contratti di Acquiring in essere.

# **• L'Esercente è convenzionato per due Categorie Merceologiche/Codici ATECO**

❏ Adozione di una sola Categoria Merceologica / Codice ATECO per tutti i Punti Vendita:

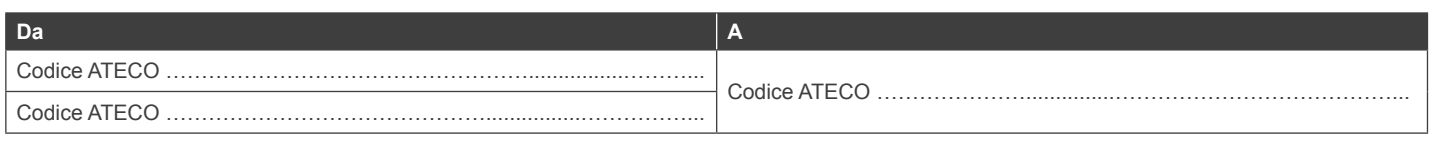

NOTA:

• La variazione richiesta può essere accolta solo se rispettato il limite di 2 Categorie Merceologiche per Esercente, tenendo conto di altri eventuali contratti di Acquiring in essere.

❏ Sostituzione di una Categoria Merceologica/Codice ATECO per i seguenti Punti Vendita:

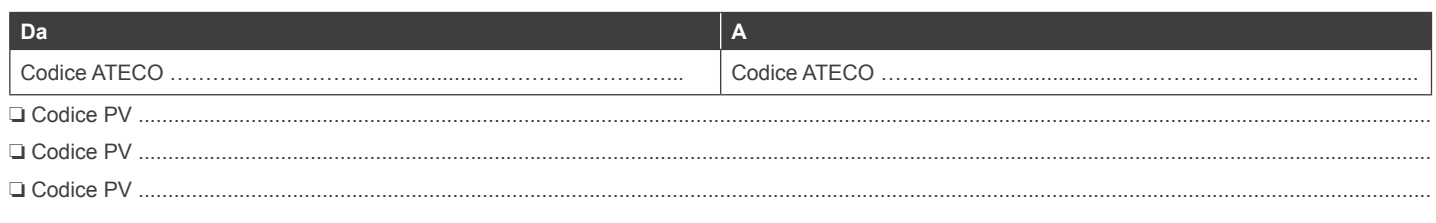

NOTA:

• La variazione richiesta può essere accolta solo se rispettato il limite di 2 Categorie Merceologiche per Esercente, tenendo conto di altri eventuali contratti di Acquiring in essere.

# **• Introduzione di una nuova Categoria Merceologica/Codice ATECO**

❏ Introduzione di una sola Categoria Merceologica / Codice ATECO per tutti i Punti Vendita (sostituisce entrambe le Categorie Merceologiche):

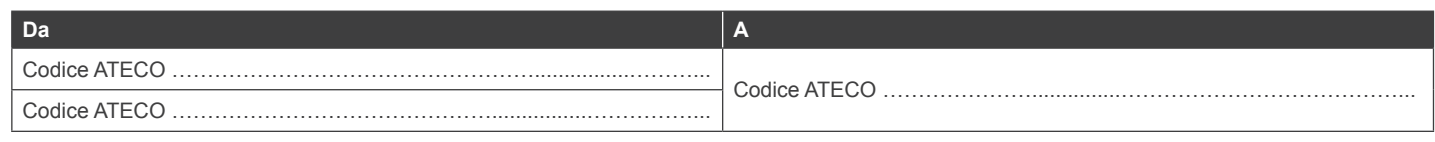

NOTA:

• La variazione richiesta può essere accolta solo se rispettato il limite di 2 Categorie Merceologiche per Esercente, tenendo conto di altri eventuali contratti di Acquiring in essere.

❏ Introduzione di una nuova Categoria Merceologica / Codice ATECO sostituendo una Categoria Merceologica / Codice ATECO per cui l'Esercente è già convenzionato (la presente variazione sarà effettuata su tutti i Punti Vendita su cui è presente la Categoria Merceologica / Codice ATECO da sostituire):

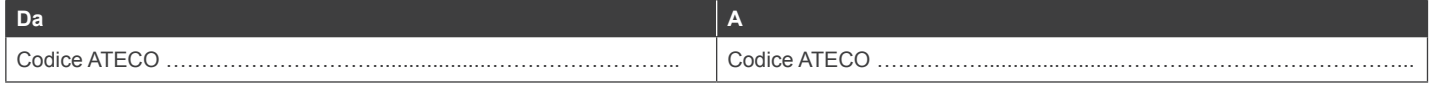

NOTA:

• La variazione richiesta può essere accolta solo se rispettato il limite di 2 Categorie Merceologiche per Esercente, tenendo conto di altri eventuali contratti di Acquiring in essere.

# ❏ **SEZIONE 3 - VARIAZIONE DATI SU PUNTO VENDITA ESISTENTE (DITTA, URL, INDIRIZZO, IBAN, CONTATTO E CONFIGURAZIONE)**

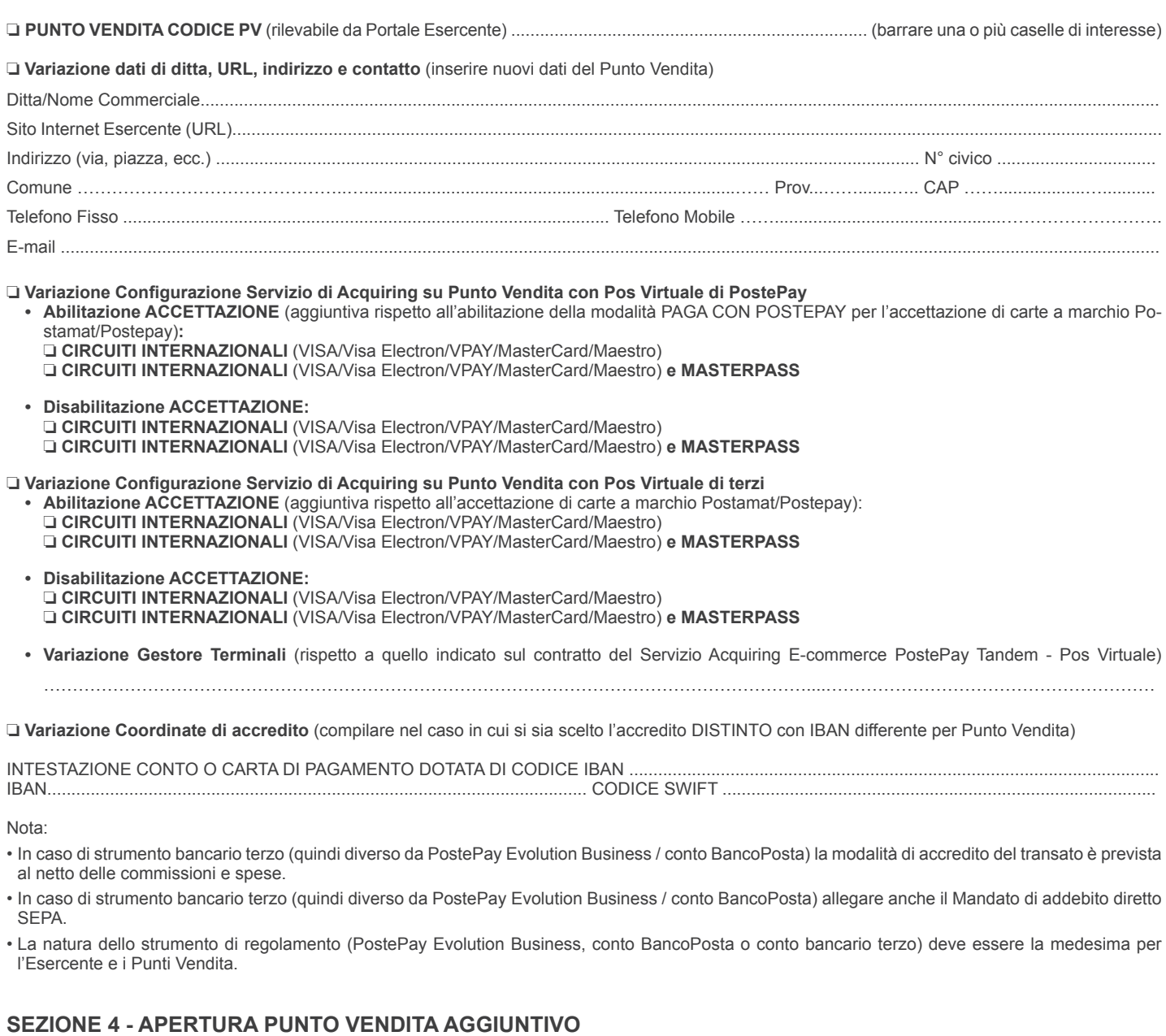

# ❏ **Configurazione su Pos Virtuale di PostePay:**

# **Punto Vendita aggiuntivo**

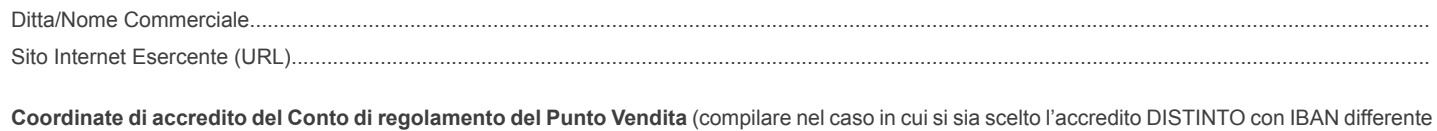

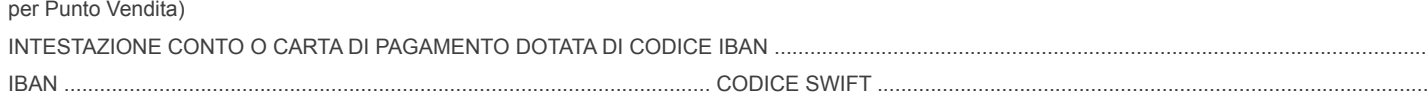

Nota:

- In caso di strumento bancario terzo (quindi diverso da PostePay Evolution Business / conto BancoPosta) la modalità di accredito del transato è prevista al netto delle commissioni e spese.
- In caso di strumento bancario terzo (quindi diverso da PostePay Evolution Business / conto BancoPosta) allegare anche il Mandato di addebito diretto SEPA.
- La natura dello strumento di regolamento (PostePay Evolution Business, conto BancoPosta o conto bancario terzo) deve essere la medesima per l'Esercente e i Punti Vendita.

4 di 6

# ❏ **da compilare se l'indirizzo è diverso da quello indicato per la Sede Legale**

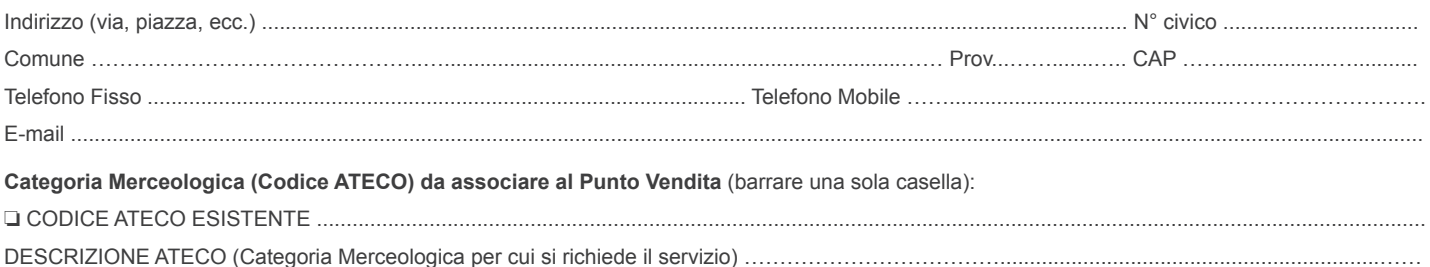

(se l'Esercente è già convenzionato ai Servizi Acquiring PostePay Tandem per una sola Categoria Merceologica/Codice ATECO, inserire il codice medesimo)

(se l'Esercente è convenzionato ai Servizi Acquiring PostePay Tandem per due Categorie Merceologiche/Codici ATECO, inserire uno solo dei due codici)

❏ NUOVO CODICE ATECO ......................................................................... (necessario allegare il certificato o visura camerale rilasciati dalla Camera di Commercio oppure atto di iscrizione al Registro delle Imprese)

DESCRIZIONE ATECO (Categoria Merceologica per cui si richiede il servizio) ……………………………….………

(scelta consentita solo se l'Esercente è già convenzionato ai Servizi Acquiring PostePay Tandem per una sola Categoria Merceologica/Codice ATECO) NOTA: La variazione richiesta può essere accolta solo se rispettato il limite di 2 Categorie Merceologiche per Esercente, tenendo conto di altri eventuali contratti di Acquiring in essere.

# **Configurazione su Punto Vendita**

Carte e Circuiti di pagamento per cui si richiede l'abilitazione al Servizio di Acquiring su configurazione POS Virtuale di PostePay:

Il servizio include la richiesta di abilitazione della modalità **PAGA CON POSTEPAY** per l' accettazione di carte a marchio Postamat/Postepay (cobranded Circuiti Maestro/MasterCard/VISA).

Con tale modalità, il titolare carta viene reindirizzato sulla interfaccia di pagamento sicura della piattaforma PostePay, dove è possibile finalizzare il pagamento, scegliendo una delle seguenti opzioni:

- completare e confermare il pagamento direttamente in APP di PostePay con inserimento del codice PosteID;
- inserimento dei dati della carta con cui si desidera effettuare il pagamento (PAN, scadenza e CVC2) e del codice di sicurezza 3DS.

Selezionare di seguito eventuali ulteriori abilitazioni aggiuntive richieste:

#### ❏ **ACCETTAZIONE CIRCUITI INTERNAZIONALI** (VISA/Visa Electron/VPAY/MasterCard/Maestro) ❏ **ACCETTAZIONE MASTERPASS** (opzionale in caso di richiesta "ACCETTAZIONE CIRCUITI INTERNAZIONALI")

In caso di configurazione Pos Virtuale di PostePay con accettazione CIRCUITI INTERNAZIONALI specificare la modalità di integrazione tecnica richiesta:

## **REDIRECT** ❏ **SERVER TO SERVER** ❏

## ❏ **Configurazione su Pos Virtuale di terzi:**

## **Punto Vendita aggiuntivo**

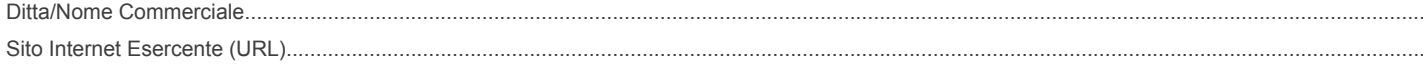

**Coordinate di accredito del Conto di regolamento del Punto Vendita** (compilare nel caso in cui si sia scelto l'accredito DISTINTO con IBAN differente per Punto Vendita)

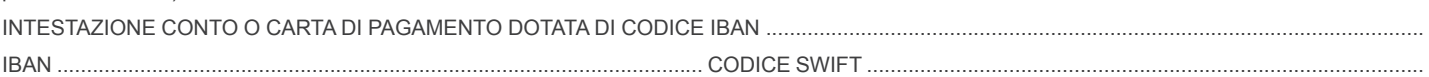

# Nota:

• In caso di strumento bancario terzo (quindi diverso da PostePay Evolution Business / conto BancoPosta) la modalità di accredito del transato è prevista al netto delle commissioni e spese.

• In caso di strumento bancario terzo (quindi diverso da PostePay Evolution Business / conto BancoPosta) allegare anche il Mandato di addebito diretto SEPA.

• La natura dello strumento di regolamento (PostePay Evolution Business, conto BancoPosta o conto bancario terzo) deve essere la medesima per l'Esercente e i Punti Vendita.

## ❏ **da compilare se l'indirizzo è diverso da quello indicato per la Sede Legale**

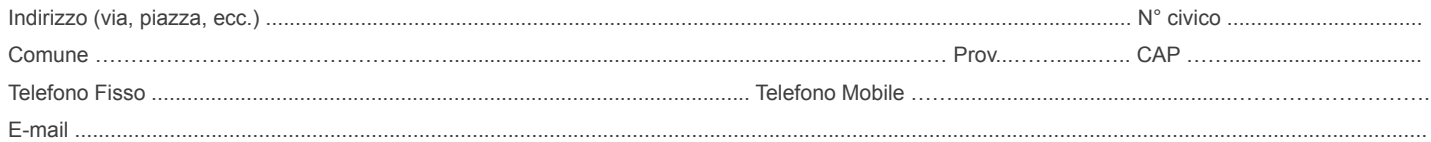

# **Categoria Merceologica (Codice ATECO) da associare al Punto Vendita** (barrare una sola casella):

❏ CODICE ATECO ESISTENTE ........................................................................................................................................................................................... DESCRIZIONE ATECO (Categoria Merceologica per cui si richiede il servizio) …………………………………………………………………

(se l'Esercente è già convenzionato ai Servizi Acquiring PostePay Tandem per una sola Categoria Merceologica/Codice ATECO, inserire il codice medesimo)

(se l'Esercente è convenzionato ai Servizi Acquiring PostePay Tandem per due Categorie Merceologiche/Codici ATECO, inserire uno solo dei due codici)

❏ NUOVO CODICE ATECO ......................................................................... (necessario allegare il certificato o visura camerale rilasciati dalla Camera di Commercio oppure atto di iscrizione al Registro delle Imprese) DESCRIZIONE ATECO (Categoria Merceologica per cui si richiede il servizio) …….

(scelta consentita solo se l'Esercente è già convenzionato ai Servizi Acquiring PostePay Tandem per una sola Categoria Merceologica/Codice ATECO)

NOTA: La variazione richiesta può essere accolta solo se rispettato il limite di 2 Categorie Merceologiche per Esercente, tenendo conto di altri eventuali contratti di Acquiring in essere.

## **Configurazione su Punto Vendita**

Carte e Circuiti di pagamento per cui si richiede l'abilitazione al Servizio di Acquiring su configurazione POS Virtuale di terzi: Il servizio include la richiesta di abilitazione al Servizio di Acquiring per l'**ACCETTAZIONE DI CARTE A MARCHIO POSTAMAT/POSTEPAY** (co-branded Circuiti Maestro/Mastercard/VISA) con autorizzazione in modalità standard e-commerce (mediante inserimento dei dati carta da parte del Titolare).

Selezionare di seguito eventuali ulteriori abilitazioni aggiuntive richieste:

❏ **ACCETTAZIONE CARTE CIRCUITI INTERNAZIONALI** (VISA/Visa Electron/VPAY/MasterCard/Maestro) ❏ **ACCETTAZIONE MASTERPASS** (opzionale in caso di richiesta "ACCETTAZIONE CIRCUITI INTERNAZIONALI")

**Dati di Configurazione POS Virtuale di terzi:** 

**Gestore Terminali……………………………………………………………………………………………….........................................................................……**

**Modalità tecnica: REDIRECT** ❏ **SERVER TO SERVER** ❏

Luogo e Data ……………………………………………………………………………… FIRMA (del Richiedente/Timbro della Società/Ditta/PA e firma del Rappresentante munito di idonei poteri)

# **SEZIONE RISERVATA AL COLLOCATORE**

**Da compilare solo nel caso di richiesta effettuata tramite Ufficio Postale o Venditore Poste Italiane**

Ufficio Postale (\*) ................................................................................................... Frazionario…............................................................................................

……………………………………………………………………………………................................................………………………………………………………

Matricola dell'Incaricato del Collocatore

............................................................................................................................................................................................................................................... (\*) Ufficio presso il quale è intrattenuto il Rapporto di Acquiring

## **AVVERTENZA:**

Per tutte le variazioni richieste il presente Modulo deve essere accompagnato dalla copia del Documento di riconoscimento e del Codice Fiscale del Richiedente/Rappresentante Legale